# **ГЛОБИНСЬКИЙ ЛІЦЕЙ № 5 ГЛОБИНСЬКОЇ МІСЬКОЇ РАДИ**

СХВАЛЕНО Протокол засідання педагогічної ради Глобинського ліцею № 5 від 05.09.2022 № 2

ЗАТВЕРДЖЕНО Наказ Глобинського ліцею No 5 від 14.09.2022 № 80

**ІНСТРУКЦІЯ з ведення електронного класного журналу в Глобинському ліцеї № 5**

## **Загальні вимоги**

**Записи у ЕКЖ ведуться** тільки українською мовою. З іноземної мови частково допускається поєднання записів українською та іноземною мовами.

**ЕКЖ є документом фінансової звітності**, записи про проведені уроки повинні бути зроблені своєчасно відповідно до календарного планування**.** 

**Персональна відповідальність** за ведення розділів ЕКЖ «Облік відвідування навчальних занять», «Зведений облік навчальних досягнень учнів», «Облік проведення навчальних екскурсій та навчальної практики», «Облік проведення вступного інструктажу», «Облік проведення бесід, інструктажів, заходів з безпеки життєдіяльності», «Табель навчальних досягнень» та формування версії для друку класного журналу і його друк покладається на класних керівників.

**Персональна відповідальність** за правильність і своєчасність записів уроків, облік навчальних досягнень здобувачів освіти з предметів покладається на вчителів-предметників.

**Персональна відповідальність** за правильність назв предметів відповідно до робочого навчального плану, здійснення контролю за правильністю ведення та забезпечення зберігання його покладається на адміністрацію ліцею.

**Список учнів** на початок навчального року (прізвище та ім'я повністю) формується з бази даних Курс Школа. Класний керівник в термін 21.08-28.08. поточного року зобов'язаний перевірити правильність даних про учнів свого класу внесених до бази у адміністратора Курс Школа.

**Якщо учень прибув/вибув у клас упродовж навчального року**, то класний керівник зобов'язаний, протягом одного робочого дня, повідомити про це адміністратора бази Курс Школа і надати всі дані для внесення адміністратором змін в базі Курс Школа.

**Відсутні учні** на уроці відмічаються учителями-предметниками за допомогою позначок «н»; якщо учень хворіє за допомогою позначки «хв».

Класний керівник щодня перевіряє кількість уроків, пропущених учнями у звіті «Облік відвідування», цей показник чітко відповідає обліку відвідування на предметних сторінках класного журналу. За необхідності класний керівник вносить зміни на предметних сторінках у питаннях причин відвідування учнями уроків: змінює «н» на «хв» і навпаки.

Відсутність учнів, для яких організоване індивідуальне навчання (педагогічний патронаж, екстернат, домашнє навчання), у ЕКЖ не фіксується.

**Якщо учень відсутній в закладі протягом 10 днів** без поважної причини, класний керівник зобов'язаний повідомити про це соціального педагога та адміністрацію закладу. Пропущеним вважається день, коли учень не був на всіх уроках згідно розкладу навчальних занять.

### **Оцінювання різних видів діяльності:**

**Оцінка за контрольну, самостійну, лабораторну, практичну роботу, орієнтовний навчальний норматив** тощо, які проводилися на уроці і підлягають обов'язковому оцінюванню, виставляється під датою її проведення, не пізніше 10-денного терміну з дня її виконання. При цьому ніяких додаткових записів про вид роботи над датами проведення уроків чи внизу сторінки не робиться.

**Колонки обов'язкової мовленнєвої діяльності** з філологічних дисциплін *Діалог, Усний твір, Усний переказ, Читання вголос* відводяться окремо без зазначення дати, оцінювання цих видів діяльності здійснюється протягом семестру, врахування цих балів при виставленні тематичної, семестрової, річної оцінки залежить від критеріїв оцінювання з окремого навчального предмета. Ці бали можуть бути враховані при виставленні тематичної оцінки (наприклад, з української мови) або враховуються разом з тематичними оцінками при виставленні семестрової оцінки (наприклад, англійська мова контроль аудіювання, контроль читання, контроль письма контроль мовлення).

**Запис про результати перевірки вивчення учнями творів напам'ять**  проводиться у колонці без дати під написом *Напам'ять,* що відводиться після дати уроку, на якому цей твір було задано вивчити.

**Бали за ведення зошитів** виставляються наприкінці кожного місяця після дати проведення останнього уроку в ньому, оцінка за ведення зошита може враховуватись як поточна при виставленні тематичної (наприклад, з української мови).

**Тематичний бал** виставляється після опрацювання програмової теми. При виставленні тематичної оцінки враховуються всі види навчальної діяльності (поточні оцінки, оцінки за окремі види робіт (практичні, лабораторні, контрольні тощо), що підлягають оцінюванню протягом вивчення теми).

Об'єктивною вважається тематична оцінка, яка складається якнайменше з трьох поточних оцінок за різні види діяльності, вона є наближеною до середнього арифметичного поточних оцінок, при її виставленні перевага надається контрольним видам діяльності. Кількість уроків за темою визначається програмою. Доцільно проводити тематичне оцінювання через 8-12 уроків, якщо програмою з окремого навчального предмету не передбачається проведення тематичного оцінювання після вивчення кожної окремої теми.

При цьому проведення окремого уроку тематичного оцінювання не передбачається. Тематична оцінка не підлягає коригуванню.

В таблиці наведено мінімальну кількість тематичних оцінок відповідно до кількості навчальних годин за рік. Необхідність збільшення кількості тематичних визначається вчителем.

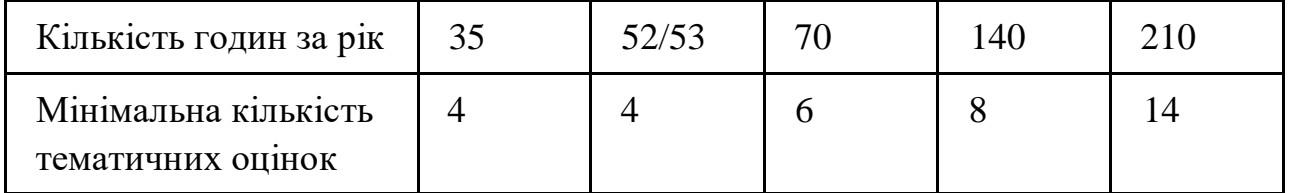

**Учням, які були відсутні на уроках** протягом вивчення теми, не виконали вимоги навчальної програми, у колонку з надписом *Тематична*  виставляється **н/а. Семестрова оцінка** виставляється на основі тематичних оцінок та з окремих предметів (англійська мова) на основі тематичних та

всіх обов'язкових видів оцінювання. При виставленні семестрового балу слід враховувати індивідуальні особливості учнів, динаміку зростання рівня навчальних досягнень учнів, складність програмових тем. **Семестрова оцінка** підлягає коригуванню. Після виставлення семестрової оцінки обов'язково відводиться колонка з написом *Скоригована.* 

**Річне оцінювання** здійснюється на основі семестрових балів. До виставлення річної оцінки слід підходити, враховуючи індивідуальні особливості учнів, динаміку зростання рівня навчальних досягнень учнів, складність програмових тем, їхній розподіл за семестрами. Для учнів, які навчаються індивідуально, на предметні сторінки переносяться лише семестрові та річні бали.

**Учням, які за станом здоров'я** зараховані до спеціальної групи з фізичної культури, при виставленні тематичних, семестрових та річних оцінок робиться запис *зараховано (зар)***. Учням, які за станом здоров'я**  звільнені від занять із фізичної культури, трудового навчання, навчального предмета «Захист України», при виставленні тематичних, семестрових та річних балів робиться запис *звільнений (зв).* 

**Учням, які за станом здоров'я** звільнені від державної підсумкової атестації, при виставленні **ДПА** робиться запис *звільнений (зв).* 

### **Запис уроків:**

У змісті уроку відповідно до календарного планування записується його тема. Якщо вона дуже велика, то можна робити окремі скорочення слів, які дають змогу повністю зрозуміти зміст теми. При цьому не допускається заміна слів назви окремих величин їхніми позначеннями у науці (приміром, фокусна відстань — £). Наприклад, *Лабораторна робота № 1 «Визначення фокусної відстані та оптичної сили збиральної лінзи».* У разі проведення здвоєних уроків дата і тема кожного уроку записується окремо. У випадку, коли для проведення окремих уроків об'єднують паралелі чи наступні класи, вчитель робить запис проведення уроку в обох журналах, а в графі «Завдання додому», після запису домашнього завдання, записує «спільно» і вказує клас, спільно з яким проводився урок. Під час дистанційного навчання у змісті уроків вказуємо режим проведення уроків (синхронний, асинхронний).

**Теми уроків повторення, узагальнення та систематизації** матеріалу записуються так: *Повторення, узагальнення та систематизація матеріалу з теми (зміст обов'язково зазначається);* уроків контролю знань — *Контрольна робота, Тестові завдання, Усне опитування тощо з теми (зміст обов'язково зазначається);* під час проведення контрольних робіт за текстом адміністрації чи інших управлінських перевірок у колонці *Зміст уроку* журналу робиться запис: наприклад, *Контрольна робота за текстом адміністрації.* 

**Завдання додому** записується в основному відповідно до запланованого поурочним планом. Його запис має чітко вказувати на зміст (параграф, пункт параграфу, конспект, сторінку тощо) та спосіб виконання (прочитати, вивчити напам'ять (правило, вірш тощо), скласти план, розв'язати, виконати вправу, підготувати розповідь, дати відповіді на запитання, дібрати прислів'я, підготувати реферат, повторити, провести

дослід, виготовити прилад, провести спостереження, зробити висновки тощо). Наприклад: *прочитати і переказати* с. *10-12; вивчити вірш напам'ять, дібрати прислів'я с. 27-29; С. 57, виконати вправу 117, повторити правило с. 55.* 

Практичні завдання (розв'язання задач, прикладів, виконання вправ тощо) бажано здійснювати диференційовано.

#### **Екскурсії:**

**Записи з обліку проведення** навчальних екскурсій і навчальної практики проводяться на основі графіка, затвердженого директором школи, у терміни, визначені структурою навчального року.

**Проведені протягом року екскурсії**, не передбачені навчальними програмами з певних предметів, обліковуються в журналі на сторінці "Облік проведення навчальних екскурсій та практики" з фіксацією дати, теми екскурсії, кількості годин, предмета, прізвища та ініціалів учителя (вчителів). Діяльність учнів під час цих екскурсій не оцінюється.

**Доцільність проведення навчальних екскурсій та практики**  визначається рішенням педагогічної ради на початку навчального року, про що робиться відповідний запис у протокол засідання педагогічної ради або наказом загальноосвітнього навчального закладу про структуру навчального року.

**Облік проведення бесід, інструктажів, заходів із безпеки життєдіяльності:** Вступний інструктаж для учнів записується **один раз на початку навчального року**.

**Дата проведення інструктажу** ставиться відповідно до дати його проведення з кожним учнем. Не може стояти дата проведення інструктажу в день відсутності учня в школі. Якщо учень прибув у навчальний заклад посеред року, то він записується в кінці списку та в журналі робляться відповідні відмітки щодо проведення з ним вступного інструктажу.

**Фіксуються бесіди із таких правил**: дорожнього руху, протипожежної безпеки, поводження під час стихійних лих, поведінки на льоду, поведінки на воді, поведінки під час ожеледиці, у надзвичайних ситуаціях, щодо безпеки в побуті, небезпеки отруєнь (грибами, ягодами, алкоголем, нікотином, неякісними продуктами, генно-модифікованими організмами тощо), профілактики захворювань тощо.

### **Інструктажі з охорони праці**

**Інструктажі з охорони праці** з учнями проводять вчителі предметів підвищеної небезпеки (фізика, хімія, біологія, фізична культура, трудове навчання, інформатика). **Первинний інструктаж з охорони праці**  проводиться на першому уроці, на початку кожного семестру за трьома інструкціями:

- загальні правила безпеки в кабінеті;

- пожежна безпека;
- надання першої долікарської допомоги.

Реєстрація проводиться в журналі встановленого зразка.

Тематичний (первинний) інструктаж з охорони праці проводиться перед виконанням кожної практичної, лабораторної роботи тощо), пов'язаного з використанням різних механізмів, інструментів, матеріалів, спортивного обладнання. Реєстрація проводиться в журналі обліку навчальних занять, на сторінці предмета в розділі «Тема уроку».

#### **Контроль за веденням ЕКЖ**

Контроль ведення ЕКЖ здійснюють заступник директора з навчальновиховної роботи щомісяця. Виявлені недоліки та зауваження відображає у вкладці «Зауваження до ведення класного журналу». Класний керівник інформує учителів-предметників про зауваження. Після усунення недоліків вчителем, класний керівник ставить відмітку **«ВИКОНАНО»** навпроти відповідного зауваження до ЕКЖ.